**Epik Instructivo Tabla de Grado Académico**

**Universidad EAFIT**

Vigilada Mineducación Vigilada Mineducación

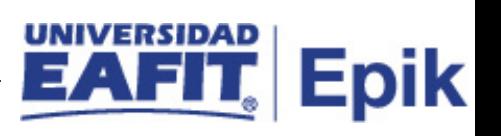

# **Contenido**

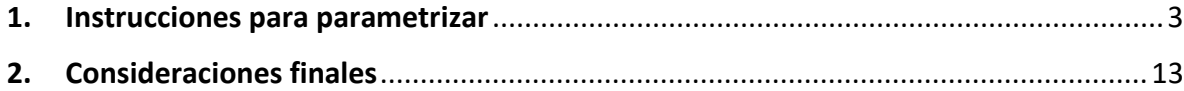

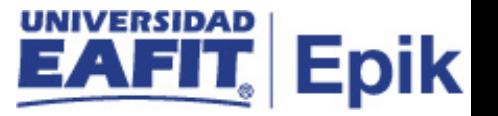

### <span id="page-2-0"></span>**1. Instrucciones para parametrizar**

**Tabla de parametrización:** Concepto utilizado por Campus para agrupar todas las actividades académicas desarrolladas por el estudiante, asociados a los niveles de formación de la institución.

Para la Universidad se establecieron los siguientes grados académicos.

- PREG: Pregrado
- PRE2: Pregrado 2
- ESPE: Especialización
- ESP2: Especialización 2
- MSTR: Maestría
- MST2: Maestría 2
- DOCT: Doctorado
- EDCO: Educación Continua
- ALTD: Alta Dirección
- ESCV: Escuela de Verano
- SAVI: Saberes de Vida

Se identifica grados con nomenclatura 2 del mismo nivel de estudios para mantener independencia entre los promedios académicos cuando un estudiante cursa dos programas simultáneamente del mismo nivel académico.

**Ruta de Parametrización:** Menú Principal > Definición de SACR > Tablas Básicas > Estructura Académica > Tabla de Grado Académico

**Periodicidad de parametrización:** la periodicidad en la que se debe configurar la tabla de grado académico es a demanda y debe ser requerida por la Institución.

**Insumos para la parametrización:** la información que se creó en la tabla de tipos de acceso es requerida para el control de acceso de los usuarios en la categoría de notas.

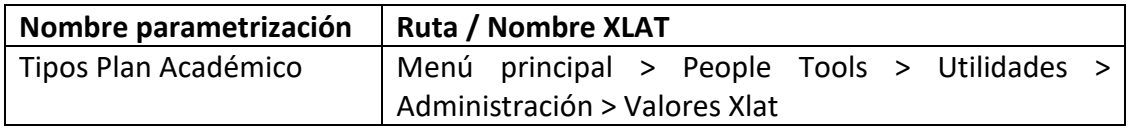

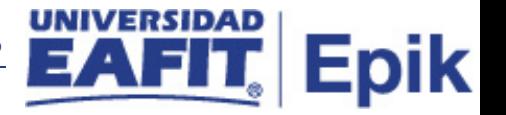

#### **Descripción de campos que aplican en la parametrización:**

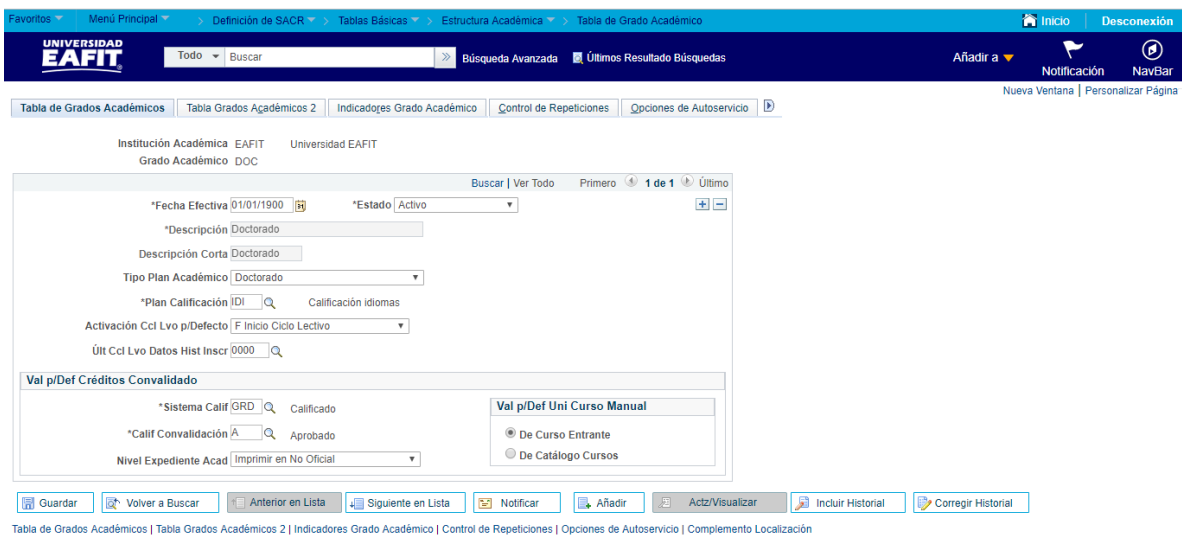

*Imagen 1: Pestaña - Tabla Grados Académicos.*

De acuerdo a la *Imagen 1* se describen los siguientes campos:

- **1. Institución Académica**: Institución a la que aplica la parametrización, en este caso siempre es EAFIT.
- **2. Grado Académico:** Es el nivel de estudio en los que se agrupan las diferentes ofertas de los programas que tiene la Universidad.
	- PREG: Pregrado
	- PRE2: Pregrado 2
	- ESPE: Especialización
	- ESP2: Especialización 2
	- MSTR: Maestría
	- MST2: Maestría 2
	- DOCT: Doctorado
	- EDCO: Educación Continua
	- ALTD: Alta Dirección
	- ESCV: Escuela de Verano
	- SAVI: Saberes de Vida
- **3. (\*) Fecha Efectiva:** fecha en la que empieza a regir la parametrización que se está realizando, para la primera parametrización siempre se va a utilizar la fecha 01/01/1900.

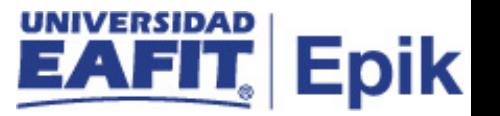

- **4. (\*) Estado a Fecha Efectiva:** es para determinar si la fecha efectiva se encuentra Activa o Inactiva, a menos que haya un cambio en la parametrización este estado siempre estará en Activa.
	- En caso de que la parametrización se inactive, se deberá crear un nuevo registro para cambiar el estado.
	- En caso de que la parametrización cambie, se agrega un nuevo registro con la fecha efectiva del día en que se realice el cambio.
- **5. (\*) Descripción:** Nombre que se le dará a los diferentes grados académicos. Este campo permite 30 caracteres.
	- Pregrado
	- Especialización
	- Maestría
	- Doctorado
	- Educación Continua
	- Alta Dirección
	- Escuela de Verano
	- Saberes de Vida
- **6. Descripción Corta:** Nombre más resumido para los grados académicos. Este campo permite 10 caracteres.
	- Pregrado
	- Especializ
	- Maestría
	- Doctorado
	- Educ Conti
	- Alta Dir
	- Esc Verano
	- SaberVida
- **7. Tipo Plan Académico:** Es la agrupación de condiciones académicas (asignaturas y prerrequisitos) que conforman el plan que debe satisfacer un estudiante para obtener

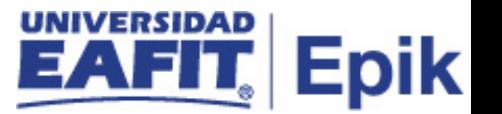

un título (si aplica) cuando se inscribe en un programa académico. Se escoge el tipo de plan académico que le corresponda. Es un XLAT[1.](#page-5-0)

- **8. (\*) Plan Calificación:** Un plan de calificación está compuesto por varios sistemas de calificación y son los criterios establecidos por la universidad para la asignación y conversión de calificaciones. En los sistemas de calificación se define el valor mínimo de aprobación de una nota, si la misma será incluida en el promedio y se establece si las calificaciones son cualitativas o cuantitativas, entre otros. Debe estar creado previo a esta parametrización. Es un PROMPT[2](#page-5-1).
- **9. Activación Ccl Lvo p/Defecto:** fecha por defecto con la cual se activa el ciclo lectivo, por defecto es la fecha inicio ciclo lectivo. Es un XLAT.
- **10. Último Ccl Lvo Datos Hist Inscr:** el menor ciclo desde cuando hay inscripción. Se ingresa 0000.

#### **Sección Val p/Def Créditos Convalidado**

- **11. (\*) Sistema Calif:** es la definición que se realiza para calificar las actividades académicas desarrolladas durante un curso. Puede ser una escala cualitativa o cuantitativa y contiene el rango en el que se reprueba y aprueba. Ejemplo: 0,0 - 5,0 y Aprobado – Reprobado. Se refiere al que se va a utilizar por defecto para las convalidaciones.
- **12. (\*) Calif Convalidación:** es la calificación por defecto en la convalidación puedo decir que si le toma ésta que es por defecto o si se coloca la que obtuvo anteriormente.
- **13. Nivel Expediente Acad**: por lo general es imprimir en oficial, es como un certificado, pero es una opción americana informe que genera de manera estándar
- **14. Val p/Def Uni Curso Manual:** cuando se realice la convalidación se tendrá la opción de donde va tomar las unidades del curso entrante (se hace con las que trae y se ingresan

<span id="page-5-0"></span> $1$ XLAT: Lista desplegable, que permite seleccionar una descripción previamente parametrizada.

<span id="page-5-1"></span><sup>2</sup> PROMPT: Permite a través de un buscador, abrir una ventana emergente encontrar un valor previamente parametrizado.

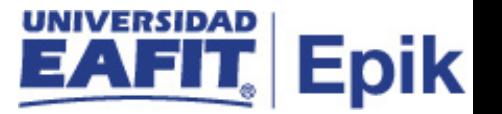

manual) por lo general se coloca (de catálogo cursos) que es el del plan académico por el cual le estoy reconociendo.

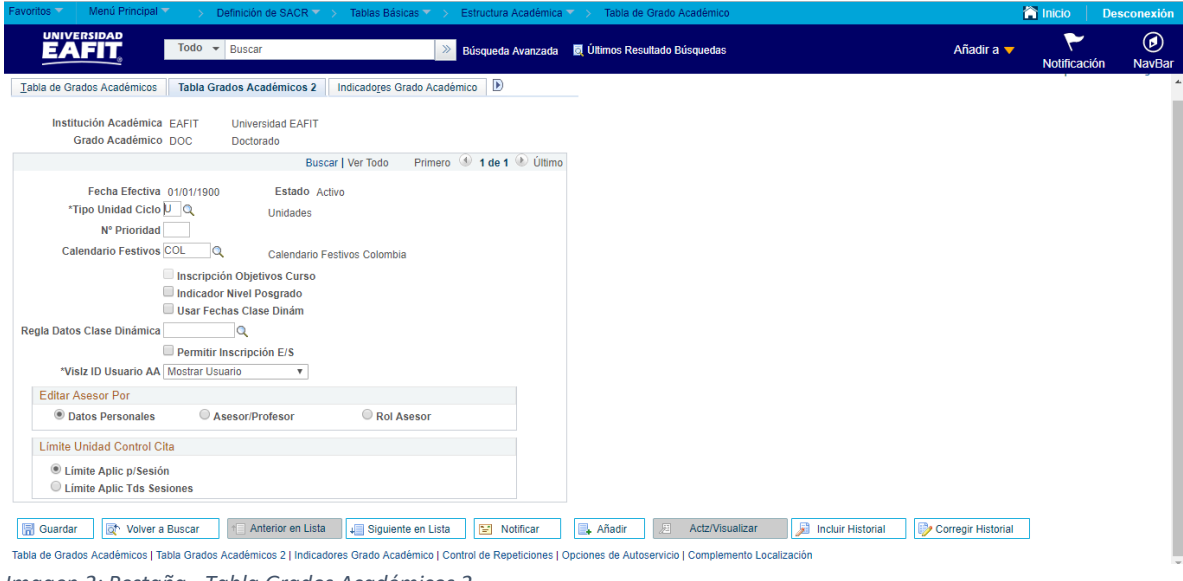

*Imagen 2: Pestaña - Tabla Grados Académicos 2.*

De acuerdo a la *Imagen 2* se describen los siguientes campos:

- **1. Institución Académica:** institución a la que aplica la parametrización, en este caso siempre es EAFIT.
- **2. Grado Académico:** es el nivel de estudio en los que se agrupan las diferentes ofertas de los programas que tiene la Universidad.
- **3. Fecha Efectiva:** fecha en la que empieza a regir la parametrización que se está realizando, para la primera parametrización siempre se va a utilizar la fecha 01/01/1900.
- **4. Estado a Fecha Efectiva:** es para determinar si la fecha efectiva se encuentra Activa o Inactiva, a menos que haya un cambio en la parametrización este estado siempre estará en Activa.
	- En caso de que la parametrización se inactive, se deberá crear un nuevo registro para cambiar el estado.
	- En caso de que la parametrización cambie, se agrega un nuevo registro con la fecha efectiva del día en que se realice el cambio.

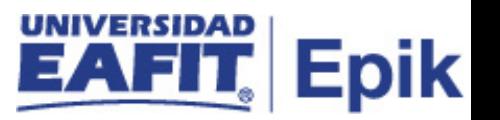

- **5. (\*) Tipo Unidad Ciclo:** a que equivalen las unidades, por lo general es semestre.
- **6. N° Prioridad:** indica para que grado tendría prioridad, Este será usado para el módulo de ayudas financieras.
- **7. Calendario Festivos:** se refiere al calendario con festivos del país en que se está parametrizando. En este caso es el de Colombia. Se requiere para la carga académica del docente y no presente conflicto de horarios los días festivos.
- **8. (Flag) Inscripción Objetivos Curso:** son aquellas condiciones que el estudiante debe cumplir, diferentes de la obtención de la calificación de los cursos de su plan de estudio. No se debe marcar, porque en la tabla de institución académica no se permite inscripción de objetivos de cursos. No aplica para la institución.
- **9. (Flag) Indicador Nivel Posgrado:** se muestra si el estudiante es de un posgrado. Solo es informativo. Para Idiomas y educación no formal no se usa.
- **10. (Flag) Usar Fechas Clase Dinám:** se activa para no programar ciclo a ciclo las fechas, se crea una regla para que cuente días desde el inicio del ciclo y controle bajas, inscripciones, calificaciones, entre otras. No aplica para la institución.
- **11. Regla Datos Clase Dinámica:** No aplica por que no se usa el flag anterior (Usar Fechas Clase Dinám).
- **12. (flag) Permitir Inscripción E/S:** No aplica para la institución.
- **13. Vislz ID Usuario AA:** permite visualizar el usuario que generó el informe.
- **14. Editar Asesor Por:** de donde me debe mostrar el docente. Se utiliza por asesor/profesor.
- **15. Límite Unidad Control Cita:** permite asignar un límite de créditos. Para educación no formal y formal se parametriza Límite Aplic Tds Sesiones, es decir el número máximo de créditos a matricular, se divide en todas las sesiones que tenga el ciclo.

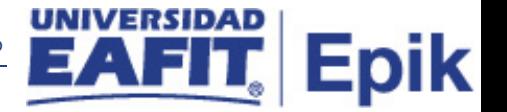

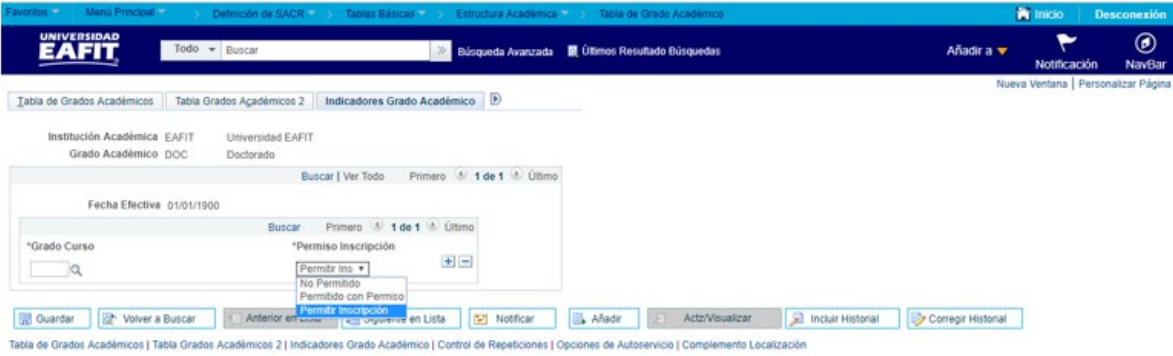

*Imagen 3: Pestaña - Indicadores Grado Académico.*

De acuerdo a la *Imagen 3* se describen los siguientes campos:

- **1. Institución Académica:** Institución a la que aplica la parametrización, en este caso siempre es EAFIT.
- **2. Grado Académico:** Es el nivel de estudio en los que se agrupan las diferentes ofertas de los programas que tiene la Universidad.
- **3. Fecha Efectiva:** Fecha en la que empieza a regir la parametrización que se está realizando, para la primera parametrización siempre se va a utilizar la fecha 01/01/1900.
- **4. (\*) Grado Curso:** Es el grado académico, al que se le dará acceso para que registre materias de otro grado académico.
- **5. (\*) Permiso Inscripción:** Tipo de permiso que se otorga al alumno.

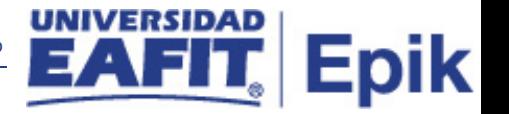

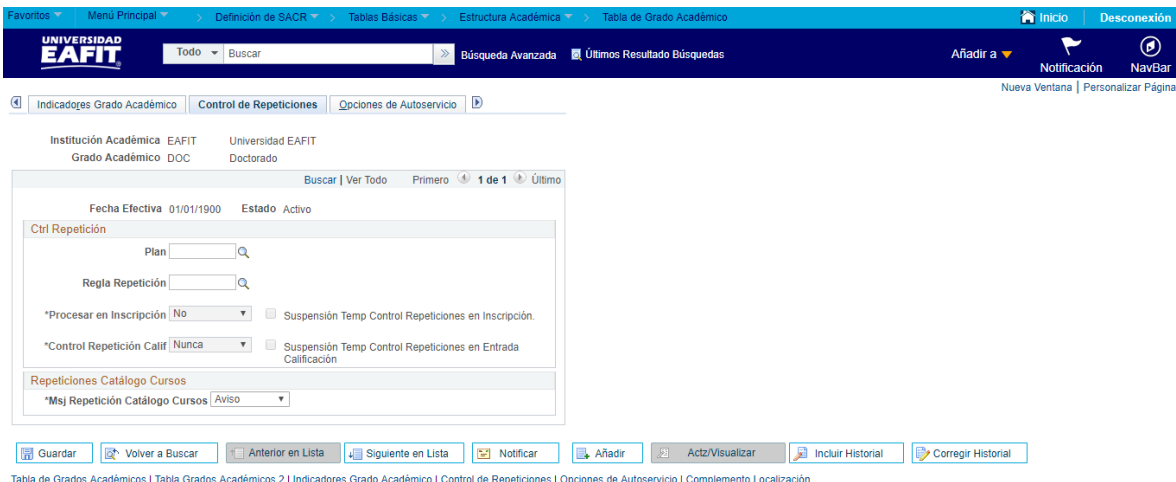

*Imagen 4: Pestaña - Control de Repeticiones.*

De acuerdo a la *Imagen 4* se describen los siguientes campos:

- **1. Institución Académica:** Institución a la que aplica la parametrización, en este caso siempre es EAFIT.
- **2. Grado Académico:** Es el nivel de estudio en los que se agrupan las diferentes ofertas de los programas que tiene la Universidad.
- **3. Fecha Efectiva:** Fecha en la que empieza a regir la parametrización que se está realizando, para la primera parametrización siempre se va a utilizar la fecha 01/01/1900.
- **4. Estado a Fecha Efectiva:** Es para determinar si la fecha efectiva se encuentra Activa o Inactiva, a menos que haya un cambio en la parametrización este estado siempre estará en Activa.
	- En caso de que la parametrización se inactive, se deberá crear un nuevo registro para cambiar el estado.
	- En caso de que la parametrización cambie, se agrega un nuevo registro con la fecha efectiva del día en que se realice el cambio.
- **5.** Plan:
- **6.** Regla repetición:
- **7.** (\*) Procesar en Inscripción:
- **8.** Suspensión Temp Control Repeticiones en Inscripción:
- **9.** (\*) Control Repetición Calif:
- **10.** Suspensión Temp Control Repeticiones en Entrada Calificación:
- **11.** (\*) Msj Repetición Catálogo Cursos:

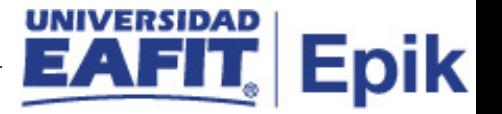

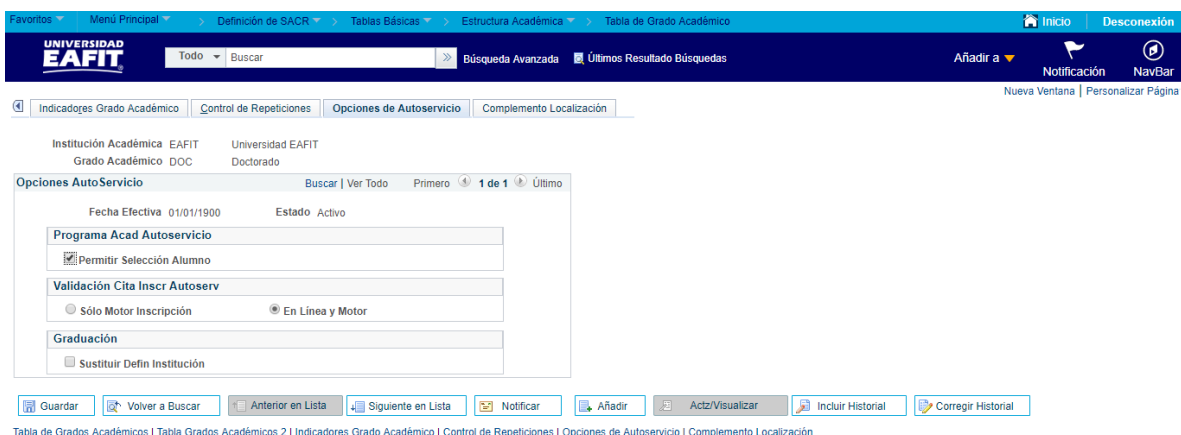

*Imagen 5: Pestaña - Opciones de Autoservicio.*

De acuerdo a la *Imagen 5* se describen los siguientes campos:

- **1. Institución Académica:** Institución a la que aplica la parametrización, en este caso siempre es EAFIT.
- **2. Grado Académico:** Es el nivel de estudio en los que se agrupan las diferentes ofertas de los programas que tiene la Universidad.
- **3. Fecha Efectiva:** Fecha en la que empieza a regir la parametrización que se está realizando, para la primera parametrización siempre se va a utilizar la fecha 01/01/1900.
- **4. Estado a Fecha Efectiva:** Es para determinar si la fecha efectiva se encuentra Activa o Inactiva, a menos que haya un cambio en la parametrización este estado siempre estará en Activa.
	- En caso de que la parametrización se inactive, se deberá crear un nuevo registro para cambiar el estado.
	- En caso de que la parametrización cambie, se agrega un nuevo registro con la fecha efectiva del día en que se realice el cambio.
- **5. (flag) Permitir Selección Alumno:** funcionalidad que permite que el estudiante escoja para que programa va a realizar la inscripción de clases. No aplica.
- **6. Validación Cita Inscr Autoserv:** funcionalidad que permite validar si el estudiante tiene o no cita de inscripción. Si se parametriza en solo motor inscripción,realiza la validación al final. Si se parametriza en Línea y motor, realiza la validación desde el principio de la selección de clases. Para la institución se utilizará En Línea y Motor.

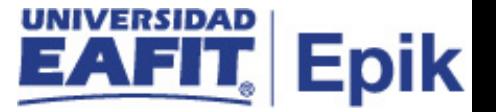

**7. (flag) Sustituir Defin Institución:**

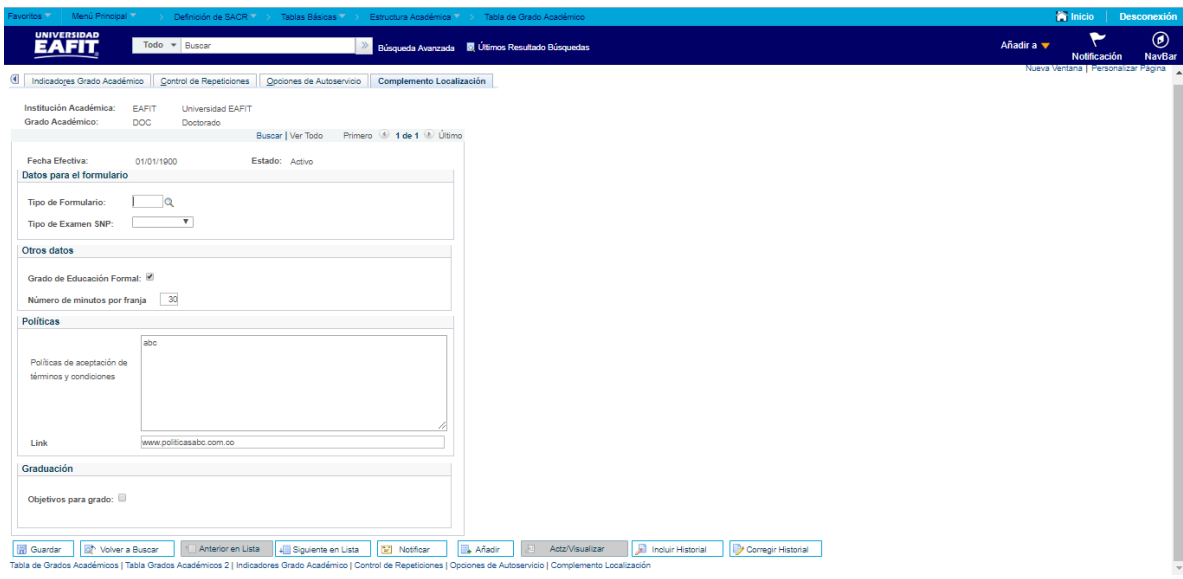

*Imagen 6: Pestaña - Complemento Localización.*

De acuerdo a la *Imagen 6* se describen los siguientes campos:

- 1. **Institución Académica:** Institución a la que aplica la parametrización, en este caso siempre es EAFIT.
- 2. **Grado Académico:** Es el nivel de estudio en los que se agrupan las diferentes ofertas de los programas que tiene la Universidad.
- 3. **Fecha Efectiva:** Fecha en la que empieza a regir la parametrización que se está realizando, para la primera parametrización siempre se va a utilizar la fecha 01/01/1900.
- 4. **Estado a Fecha Efectiva:** Es para determinar si la fecha efectiva se encuentra Activa o Inactiva, a menos que haya un cambio en la parametrización este estado siempre estará en Activa.
	- En caso de que la parametrización se inactive, se deberá crear un nuevo registro para cambiar el estado.
	- En caso de que la parametrización cambie, se agrega un nuevo registro con la fecha efectiva del día en que se realice el cambio.
- 5. **Tipo de Formulario:** no se usa porque está asociado al formulario de ingreso que tiene la localización.

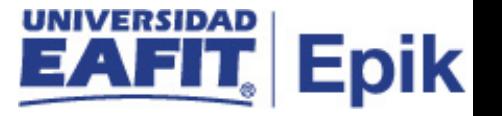

- **6. Tipo de Examen SNP:**
- 7. **(flag) Grado de Educación Formal:** es un campo informativo.
- 8. **Número de minutos por franja:** no aplica
- 9. **Políticas de aceptación de términos y condiciones:** es el texto de las políticas de aceptación de los términos y condiciones del grado académico para que el estudiante lo acepte.
- 10. **Link:** url de la ubicación de las políticas en la web.
- 11. **(flag) Objetivos para Grado:** no se utiliza

## <span id="page-12-0"></span>**2. Consideraciones finales**

*No aplica.*